## $,$  tushu007.com

 $<<$  the set of the set of the set of the set of the set of the set of the set of the set of the set of the set of the set of the set of the set of the set of the set of the set of the set of the set of the set of the set

 $<<$   $>>$ 

- 13 ISBN 9787302133155
- 10 ISBN 7302133158

出版时间:2006-8

PDF

## http://www.tushu007.com

 $\frac{1}{100}$ :  $\frac{1}{100}$   $\frac{1}{100}$   $\frac{$  $\mathcal{U}$ ; where  $\mathcal{V}$  is the objective  $\mathcal{U}$  and  $\mathcal{U}$  is the  $\mathcal{U}$  mode  $\mathcal{U}$  is the  $\mathcal{U}$  mode in  $\mathcal{U}$  is the set of  $\mathcal{U}$  is the set of  $\mathcal{U}$  is the set of  $\mathcal{U}$  is the set of  $\mathcal{U}$  is  $\frac{m}{\sqrt{m}}$ 

 $<<$  the set of the set of the set of the set of the set of the set of the set of the set of the set of the set of the set of the set of the set of the set of the set of the set of the set of the set of the set of the set

 $5$ 

## , tushu007.com

 $>$ 

 $<<$ 

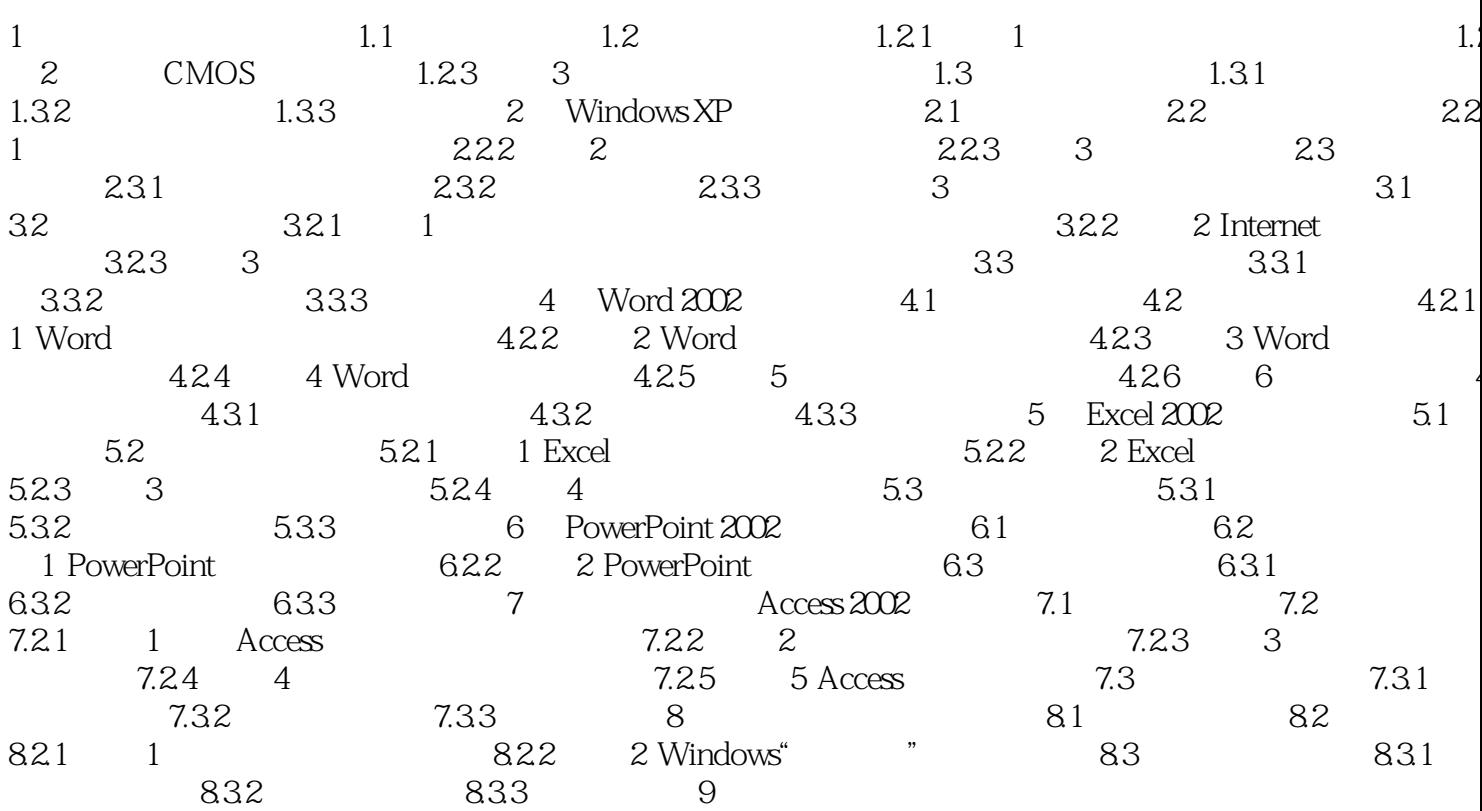

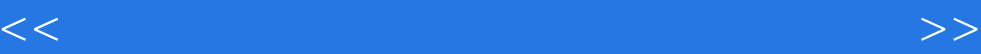

本站所提供下载的PDF图书仅提供预览和简介,请支持正版图书。

更多资源请访问:http://www.tushu007.com